## **Уведомления об исчисленных суммах. Что нужно знать?**

**С 1 января 2024 года можно представлять ТОЛЬКО уведомление об исчисленных налогах**

- Отменяется уплата авансовых платежей, вместо подачи уведомлений
- Уведомление подается по форме, утверждённой приказом ФНС России от 02.11.2022 № ЕД -7-8- /1047@
- Достаточно одного уведомления по всем авансам, причем, можно оформить одно уведомление сразу на несколько периодов.
- Для исключения ошибок, введены контрольные соотношения
- Автозаполнение в учетных (бухгалтерских) системах и Личном кабинете
- Для ИП предусмотрено использование неквалифицированной электронной подписи, при отправке из Личного кабинета
- Продлен мораторий на начисление пени в случае ошибки в уведомлениях, если на ЕНС достаточно средств для погашения обязанности по уплате налогов

**По каким налогам представлять Уведомление?** Юридические лица и индивидуальные предприниматели подают уведомление: по НДФЛ

- страховым взносам
- имущественным налогам юрлиц
- упрощённой системе налогообложения
- $ECKH$
- по налогу с доходов, полученных иностранной организацией
- по налогу с доходов организаций, исчисляемому по ставкам, отличным от ставки, указанной в пункте 1 статьи 284 НК РФ

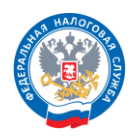

## **Уведомления об исчисленных суммах. Что нужно знать?**

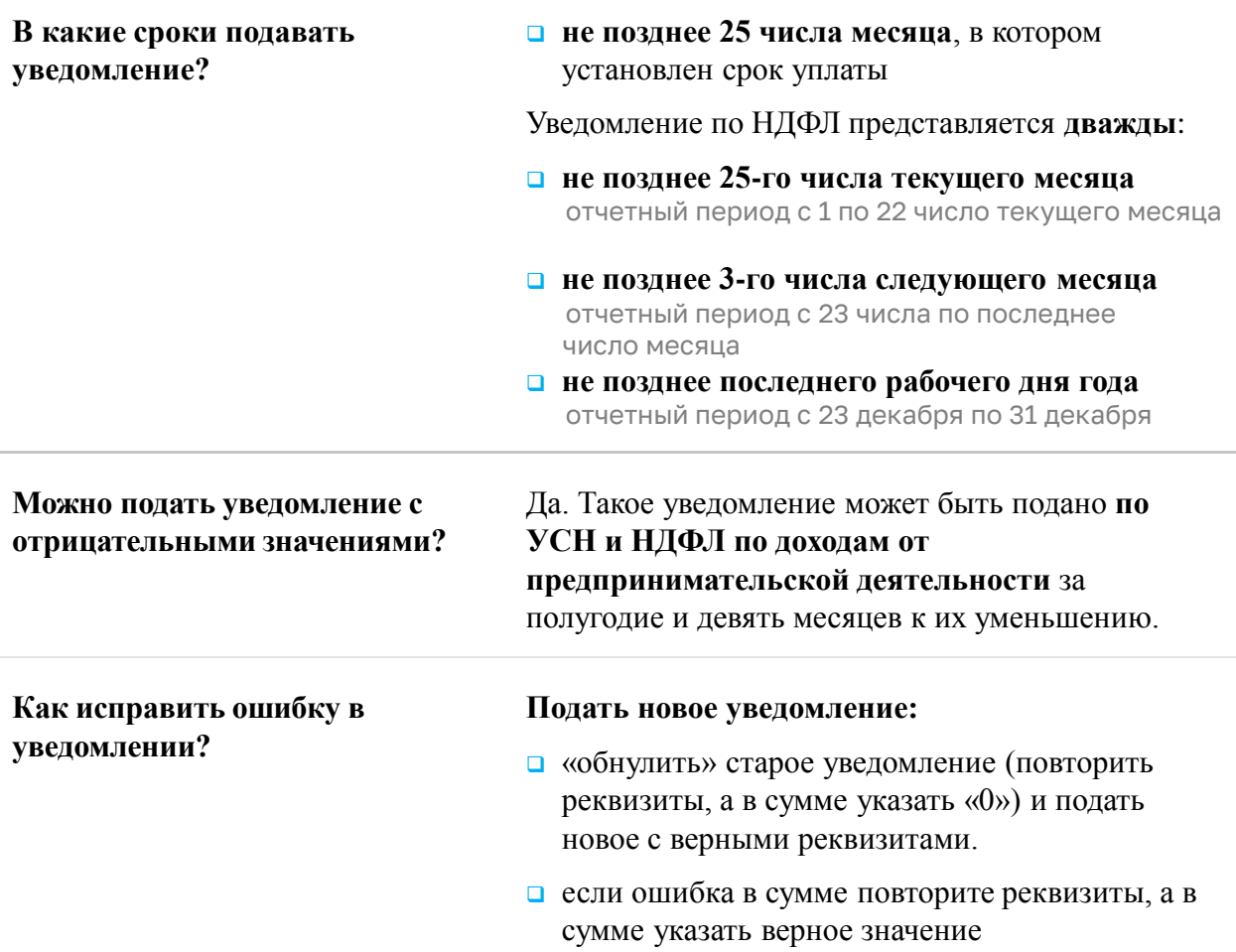

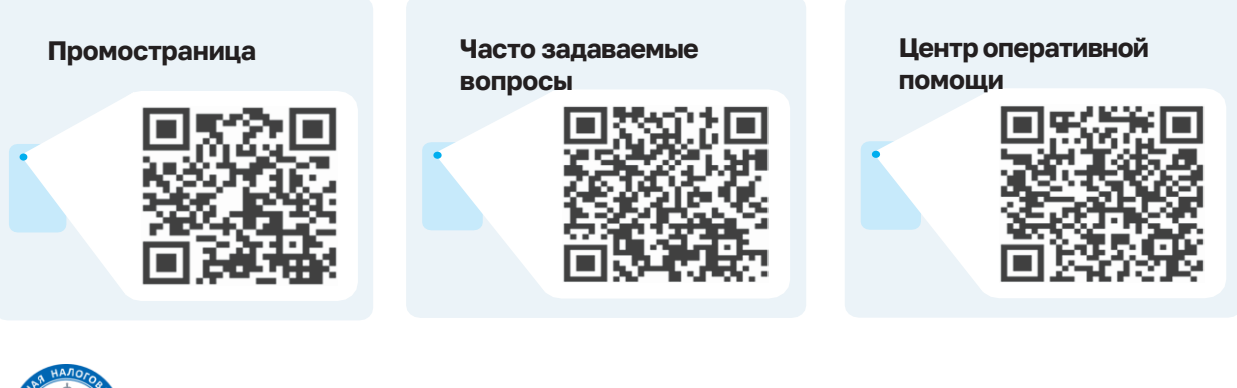

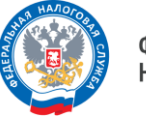

ФЕДЕРАЛЬНАЯ<br>НАЛОГОВАЯ СЛУЖБА

WWW.NALOG.GOV.RU